<span id="page-0-0"></span>[Announcements](#page-1-0) [Recap](#page-2-0) [Monadic IO](#page-12-0) A handful monads more FIN<br>  $\circ$  000 0000000 0  $\circ$ 

イロメ イ御 メイヨメ イヨメ 一番

 $\circ$ 

 $2Q$ 

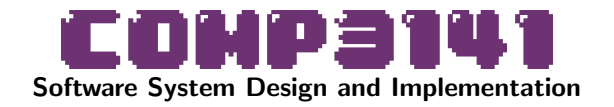

#### Lecture 7: Monads, IO

Johannes Åman Pohjola University of New South Wales Term 2 2023

<span id="page-1-0"></span>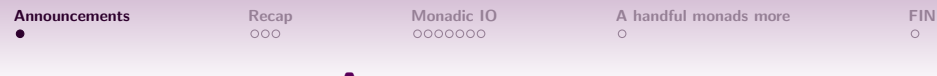

### Announcements

As of Monday, Assignment 2 is out! Due 04 Aug 2023

<span id="page-2-0"></span>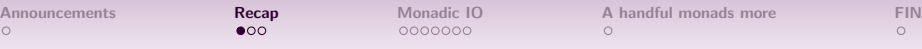

### Two Weeks of Monads

**•** So far we've met Maybe, State, and List.

 $\circ$ 

 $na \alpha$ 

イロン イ団 メイミン イミン ニヨー

### Two Weeks of Monads

- So far we've met Maybe, State, and List.
- They allowed us to abstract away repetitive code:
	- Maybe: constantly case-checking for Nothing
	- State: manually threading through state

 $\circ$ 

 $QQ$ 

イロン イ団ン イミン イミン・ミ

# Two Weeks of Monads

- So far we've met Maybe, State, and List.
- They allowed us to abstract away repetitive code:
	- Maybe: constantly case-checking for Nothing
	- State: manually threading through state
- They allowed us to more easily write common code:
	- List: Exploring all possible choices
	- List: Building solutions by backtracking
	- List: List comprehensions

 $\circ$ 

 $\circ$ 

KORK@RKERKER E YOUR

# The Monad Type Class

All of these (seemingly different) things are instances of the same abstract concept: a monad.

class Monad m where return  $\therefore$  a  $\rightarrow$  m a  $(\gg)=)$  :: m a  $\to$  (a  $\to$  m b)  $\to$  m b

The Haskell community uses monads to solve many system design problems, including but not limited to the ones we've seen.

[Announcements](#page-1-0) **[Recap](#page-2-0)** [Monadic IO](#page-12-0) [A handful monads more](#page-0-0) [FIN](#page-0-0)<br>  $\circ$  $\circ$ 

イロン イ団 メイミン イミン ニヨー

 $\circ$ 

 $QQ$ 

### The original purpose

### Monadic I/O

In Oct 1992, Simon Peyton Jones and Philip Wadler presented a new model, based on monads, for performing input and output in pure functional languages such as Haskell.

0000000

イロメ イ御 メイヨメ イヨメ 一番

 $\circ$ 

# The original purpose

### Monadic I/O

In Oct 1992, Simon Peyton Jones and Philip Wadler presented a new model, based on monads, for performing input and output in pure functional languages such as Haskell.

#### We still haven't done any I/O!

Now that we know a few examples of monads, we'll be able to understand how to use monads to do input/output, and what problems this solves.

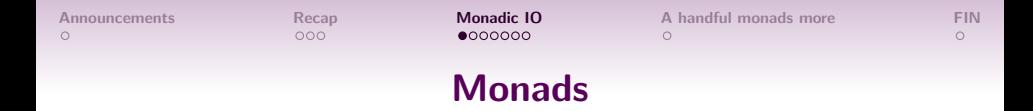

Recall how two weeks ago we defined our own State type and monad using

type State s  $a = s \rightarrow (s,a)$ 

State Operations get :: State s s put ::  $s \rightarrow$  State s () return  $: a \rightarrow$  State s a  $(\gg)=)$  :: State s a  $\rightarrow$  (a  $\rightarrow$  State s b)  $\rightarrow$  State s b evalState :: State s a -> s -> a

イロト イ団 トイミト イミト・ミニ りなべ

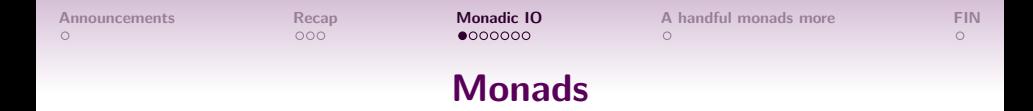

Recall how two weeks ago we defined our own State type and monad using

type State s  $a = s \rightarrow (s,a)$ 

```
State Operations
get :: State s s
put :: s \rightarrow State s ()
return : a \rightarrow State s a
(\gg)=) :: State s a \rightarrow (a \rightarrow State s b) \rightarrow State s b
evalState :: State s a -> s -> a
```
We need to perform I/O, to communicate with the user and with the hardware. A State-like monad will allow us to do this.

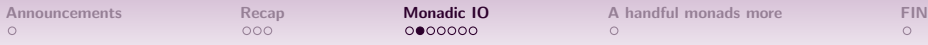

### The IO Type

IO a is a procedure that may perform side effects, and returns a result of type a.

 $299$ 

イロン イ団ン イミン イミン・ミ

 $\circ$ 

# The IO Type

IO a is a procedure that may perform side effects, and returns a result of type a.

#### World interpretation

IO a will be an abstract type. But what if we thought of it as a function:

```
RealWorld -> (RealWorld, a)
```
We can! This was Jones' and Wadler's original idea. And if we do, we get a monad. (that's close to how it's implemented in GHC)

イロト イ団 トイミト イミト・ミニ りなべ

 $\circ$ 

# The IO Type

<span id="page-12-0"></span>IO a is a procedure that may perform side effects, and returns a result of type a.

#### World interpretation

IO a will be an abstract type. But what if we thought of it as a function:

```
RealWorld -> (RealWorld, a)
```
We can! This was Jones' and Wadler's original idea. And if we do, we get a monad. (that's close to how it's implemented in GHC)

```
(\gg)=) :: IO a \rightarrow (a \rightarrow IO b) \rightarrow IO b
return \therefore a \rightarrow 10 a
```

```
getChar :: IO Char
getLine :: IO String
putStrLn :: String -> IO ()
```
## Infectious IO

The RealWorld type is purely abstract. You can't get or put it. We can convert values to procedures with return:

return  $\cdots$  a  $\rightarrow$  10 a

This is a procedure that returns the given value, and does nothing else.

イロト イ団 トイミト イミト・ミニ りなべ

14

# Infectious IO

 $\circ$ 

KORK@RKERKER E YOUR

The RealWorld type is purely abstract. You can't get or put it. We can convert values to procedures with return:

return  $\cdots$  a  $\rightarrow$  10 a

This is a procedure that returns the given value, and does nothing else. But we can't convert procedures to pure values:

???? :: IO a -> a

 $0000000$ 

K ロ ▶ K @ ▶ K 할 ▶ K 할 ▶ ... 할 → 9 Q Q\*

 $\circ$ 

# Infectious IO

The RealWorld type is purely abstract. You can't get or put it. We can convert values to procedures with return:

#### return  $\cdots$  a  $\rightarrow$  10 a

This is a procedure that returns the given value, and does nothing else. But we can't convert procedures to pure values:

???? :: IO a -> a

The only function that gets an a from an IO a is  $\gg$ =:

 $(\gg)=)$  :: IO a -> (a -> IO b) -> IO b

But it returns an IO procedure as well.

# Infectious IO

The RealWorld type is purely abstract. You can't get or put it. We can convert values to procedures with return:

#### return  $\cdots$  a  $\rightarrow$  10 a

This is a procedure that returns the given value, and does nothing else. But we can't convert procedures to pure values:

???? :: IO a -> a

The only function that gets an a from an IO a is  $\gg$ =:

 $(\gg)=)$  :: IO a -> (a -> IO b) -> IO b

But it returns an IO procedure as well.

#### Conclusion

The moment you use an IO procedure in a function, IO shows up in the types, and you can't get rid of it!

If a function makes use of IO effects directly or indirectly, it will have IO in its type! イロト イ団 トイミト イミト・ミニ りなべ

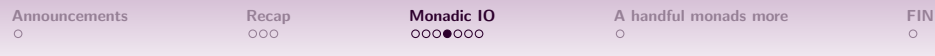

### Equational Reasoning

### Demos: Hello World, Referential Transparency, Equational Reasoning

## Haskell Design Strategy

We ultimately "run" IO procedures by calling them from main: main :: IO ()

[Announcements](#page-1-0) [Recap](#page-2-0) **[Monadic IO](#page-12-0)** [A handful monads more](#page-0-0) [FIN](#page-0-0)<br>  $\circ$  $\circ$ 

### Haskell Design Strategy

We ultimately "run" IO procedures by calling them from main: main :: IO ()

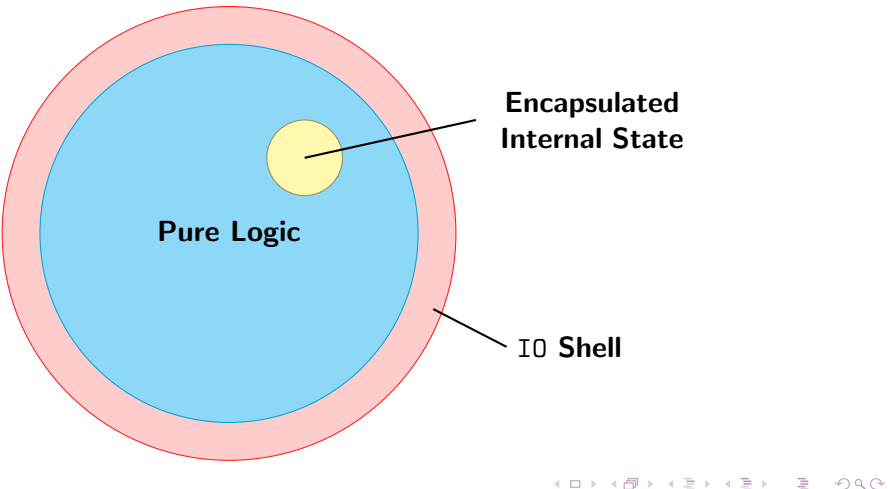

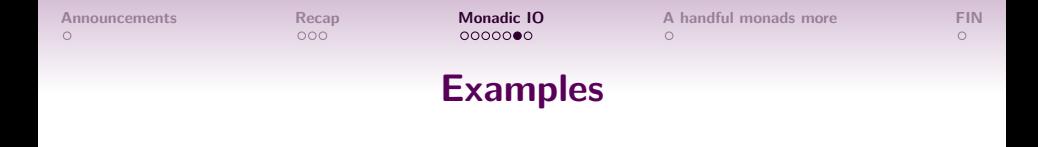

#### Example (Triangles)

Given an input number  $n$ , print a triangle of  $*$  characters of base width *n*.

イロト イ団 トイミト イミト・ミニ りなべ

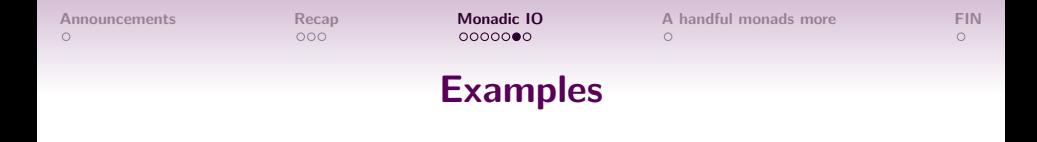

#### Example (Triangles)

Given an input number *n*, print a triangle of  $*$  characters of base width *n*.

#### Example (Maze Game)

Design a game that reads in a  $n \times n$  maze from a file. The player starts at position  $(0, 0)$  and must reach position  $(n - 1, n - 1)$  to win. The game accepts keyboard input to move the player around the maze.

イロン イ団 メイミン イミン ニヨー

 $QQ$ 

# Benefits of an IO Type

- Absence of undeclared effects (i.e. side effects) makes the type system more informative:
	- Type signatures capture the entire interface of a function.
	- All dependencies are explicit in the form of data dependencies.

イロン イ団ン イミン イミン・ミ

 $QQ$ 

All dependencies are typed.

イロメ イ御 メイヨメ イヨメー ヨ

 $\circ$ 

- Absence of undeclared effects (i.e. side effects) makes the type system more informative:
	- Type signatures capture the entire interface of a function.
	- All dependencies are explicit in the form of data dependencies.
	- All dependencies are typed.
- Equational reasoning works, and code is easier to test:
	- Testing is local, doesn't require complex set-up and tear-down.
	- Reasoning is local, doesn't require state invariants.
	- Type checking leads to strong guarantees.

0000000

K ロ ▶ K @ ▶ K 할 ▶ K 할 ▶ ... 할 → 9 Q @

# The Either Monad

#### data Either a  $b =$  Left a | Right b

The Either type represents values with two possibilities: a value of type Either a b is either Left a or Right b.

This type is sometimes used to represent a value which is either correct or an error; by convention, the Left constructor is used to hold an error value and the Right constructor is used to hold a correct value (mnemonic: "right" also means "correct"). Demo

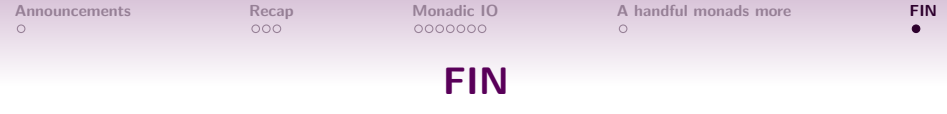

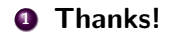

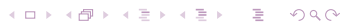